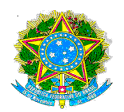

### **RESOLUÇÃO Nº 07/2016**

Aprova o Edital do Processo Seletivo para o curso de Pós-Graduação Lato Sensu em Inovação e Desenvolvimento de Software para a Web e Dispositivos Móveis.

 A Presidente do Conselho Superior do Instituto Federal de Educação, Ciência e Tecnologia de Pernambuco – IFPE, no uso das atribuições previstas no seu Regimento Interno e considerando:

- 1ª Reunião Ordinária de 15/02/2016;
- Processo nº 23359.017607.2015-69;
- Memorando nº 007/2016-PROPESQ;

### **RESOLVE:**

**Art. 1º.** Aprovar o Edital do Processo Seletivo para o curso de Pós-Graduação Lato Sensu em Inovação e Desenvolvimento de Software para a Web e Dispositivos Móveis, Campus Garanhuns.

**Art. 2º.** Revogadas as disposições em contrário, esta Resolução entra em vigor na data de sua publicação no sítio do IFPE na internet e/ou no Boletim de Serviços do IFPE.

Recife, 15 de fevereiro de 2016.

which is known

**Cláudia da Silva Santos** Presidente do Conselho Superior

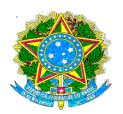

### **ANEXO ÚNICO**

# **MINISTÉRIO DA EDUCAÇÃO SECRETARIA DE EDUCAÇÃO PROFISSIONAL E TECNOLÓGICA INSTITUTO FEDERAL DE EDUCAÇÃO, CIÊNCIA E TECNOLOGIA DE PERNAMBUCO CAMPUS GARANHUNS PÓS-GRADUAÇÃO** *LATO SENSU* **EM INOVAÇÃO E DESENVOLVIMENTO DE SOFTWARE PARA A WEB E DISPOSITIVOS MÓVEIS.**

### **EDITAL Nº 03, de 07 de março de 2016.**

A REITORA DO INSTITUTO FEDERAL DE EDUCAÇÃO, CIÊNCIA E TECNOLOGIA DE PERNAMBUCO, no uso de suas atribuições legais e estatutárias, torna público, a abertura das inscrições ao Processo Seletivo para o curso de Pós-graduação *Lato Sensu*, em **Inovação e Desenvolvimento de Software para a Web e Dispositivos Móveis**, aprovado pela Resolução nº 49/2015 – CONSUP, de 29 de setembro de 2015, nos termos definidos no presente Edital.

### **1. DO CURSO**

1.1. O Curso de Especialização em **Inovação e Desenvolvimento de Software para a Web e Dispositivos Móveis** será oferecido gratuitamente e funcionará com aulas presenciais no Campus Garanhuns, do Instituto Federal de Educação, Ciência e Tecnologia de Pernambuco, situado à **Rua Pe. Agobar Valença, s/n - Severiano Moraes Filho – Garanhuns-PE.**

1.2. O curso destina-se a portadores de diploma de curso superior em Sistemas de Informação, Ciências da Computação, Engenharia da Computação ou áreas afins associadas à Tecnologia da Informação, reconhecido pelo MEC.

1.3 O Curso de **Inovação e Desenvolvimento de Software para a Web e Dispositivos Móveis** terá uma duração prevista de 24 (vinte e quatro) meses e uma carga horária de 482 (quatrocentos e oitenta e duas) horas-aula que incluem o cumprimento dos créditos e a elaboração do Trabalho de Conclusão de Curso (TCC).

1.4. As disciplinas estão organizadas por módulos com aulas distribuídas às sextas-feiras, no período noturno (de 19h às 22h) e aos sábados, no período diurno, (de 8h às 12h e 13h às 16h).

1.5. Para obtenção do certificado de especialista o desenvolvimento do Trabalho de Conclusão de Curso (TCC) deverá estar alinhado com uma das linhas de pesquisa associadas aos professores do programa.

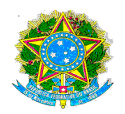

1.6. Aos concluintes do curso será concedido certificado de Especialista (*Lato Sensu*) em Inovação e Desenvolvimento de Software para a Web e Dispositivos Móveis expedido pelo Instituto Federal de Educação, Ciência e Tecnologia de Pernambuco.

### **2. DAS VAGAS**

Este Edital disponibilizará um total de 30 (trinta) vagas para o Curso de Pós-graduação *Lato Sensu* em **Inovação e Desenvolvimento de Software para Web e Dispositivos Móveis**.

### **3. DA INSCRIÇÃO**

3.1. A inscrição dos candidatos às vagas do Curso de Especialização em Inovação e Desenvolvimento de Software para Web e Dispositivos Móveis estará aberta no período de **08 de março de 2016 a 06 de abril de 2016, das 9h às 11h30 e das 14h às 16h** no setor de Diretoria de Pesquisa, Inovação Tecnológica e Extensão (DIPEX) do IFPE Campus Garanhuns-PE, situado à Rua Pe. Agobar Valença, s/n - Severiano Moraes Filho – Garanhuns-PE – CEP: 55299-390.

3.2. Poderão inscrever-se os portadores de diploma de ensino superior em Sistemas de Informação, Ciências da Computação, Engenharia da Computação ou áreas afins associadas à Tecnologia da Informação, reconhecido pelo MEC.

3.3 O Edital de Abertura do Processo Seletivo estará disponível no sítio do IFPE Campus Garanhuns (http://portal.ifpe.edu.br, menu Garanhuns)

3.4. O não cumprimento de uma das etapas fixadas, a inconformidade de alguma informação ou a solicitação apresentada fora do período fixado, implicará a eliminação automática do processo de isenção.

3.5. Somente serão aceitas inscrições realizadas até o dia 06/04/2016.

3.6. A efetivação da inscrição ocorrerá mediante a entrega, pessoalmente ou através de procurador munido de instrumento de mandato com reconhecimento de firma, de envelope com a documentação relacionada no item 6 deste Edital, no período de 08 de março de 2016 a 06 de abril de 2016, das 9h às 11h30 e das 14h às 16h, via postal (SEDEX com aviso de recebimento - AR) desde que recebidas até o último dia da entrega da documentação 06/04/2016 às 16h ou via e-mail (com o envio de toda a documentação devidamente autenticada e escaneada para ccpin@garanhuns.ifpe.edu.br), desde que recebidos até o dia 06/04/2016 às 16h.

3.7. A entrega pessoal ou por via postal do envelope com a documentação deve ser no seguinte endereço: INSTITUTO FEDERAL DE EDUCAÇÃO, CIÊNCIA E TECNOLOGIA DE PERNAMBUCO (IFPE) - CAMPUS GARANHUNS

COMISSÃO DE SELEÇÃO DA ESPECIALIZAÇÃO EM INOVAÇÃO E DESENVOLVIMENTO DE SOFTWARE PARA WEB E DISPOSITIVOS MÓVEIS.

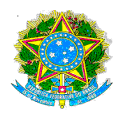

RUA PE. AGOBAR VALENÇA, S/N - SEVERIANO MORAES FILHO – GARANHUNS-PE  $-$  CEP: 55299-390.

3.8. A inscrição a que se refere o item 3.1 poderá ser realizada por correspondência via SEDEX ou e-mail, desde que recebidas até o último dia da entrega da documentação (06/04/2016), não se responsabilizando, o programa, por atrasos de qualquer natureza ocorridos nesta entrega.

3.9. O processo seletivo de que trata este Edital, será executado conforme as Etapas do Processo de Seleção, de acordo com o Quadro 1, e obedecendo ao Cronograma do Processo de Seleção, Quadro 2, e será conduzido por uma Comissão do IFPE coordenada por professores da Especialização em **Inovação e Desenvolvimento de Software para Web e Dispositivos Móveis**, designada especialmente para esse fim.

# **6. DA DOCUMENTAÇÃO EXIGIDA PARA INSCRIÇÃO**

6.1. Cópia do Diploma de curso de Licenciatura, Bacharelado ou Tecnologia, ou declaração de que concluirá a graduação antes do início do curso, nas áreas de Sistemas de Informação, Ciências da Computação, Engenharia da Computação ou áreas afins associadas à Tecnologia da Informação.

6.1.1 Para estudantes que apresentaram a declaração de conclusão de curso antes do início do curso, o diploma deverá ser entregue até o término do segundo semestre letivo, caso contrário o estudante será desligado do curso.

6.2. Cópia do Histórico Escolar do Curso Superior;

6.3 Currículo atualizado, apresentado no modelo da Plataforma Lattes do CNPq (http://lattes.cnpq.br/) e impresso a partir da referida Plataforma, com documentação comprobatória, em ordem de citação, do qual devem constar: formação acadêmica; experiência profissional; produção científica, técnica e/ou acadêmica;

6.4. Cópia da Carteira de Identidade;

6.5. Cópia do CPF;

6.6. Cópia do Certificado de Reservista ou equivalente (para homens acima de 18 anos);

- 6.7. Cópia da certidão de casamento (em caso de mudança de nome);
- 6.7. Formulário de inscrição preenchido e assinado (Anexo I).

6.8. Caso os documentos não estejam autenticados dever-se-á apresentar os originais para a devida autenticação no setor de Diretoria de Pesquisa, Inovação Tecnológica e Extensão (DIPEX) do IFPE Campus Garanhuns..

6.9. Caso a inscrição seja realizada por meio da entrega postal dos documentos (SEDEX com aviso de recebimento – AR) deve-se enviar todos os documentos devidamente autenticados.

### **7. DAS ETAPAS E DO CRONOGRAMA DO PROCESSO DE SELEÇÃO**

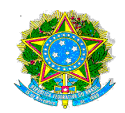

7.1. O processo de seleção para ingresso no curso de especialização em Inovação e Desenvolvimento de Software para a Web e Dispositivos Móveis ocorrerá em 4 (quatro) etapas, conforme o Quadro 1. O cronograma deste processo seletivo encontra-se descrito no Quadro 2.

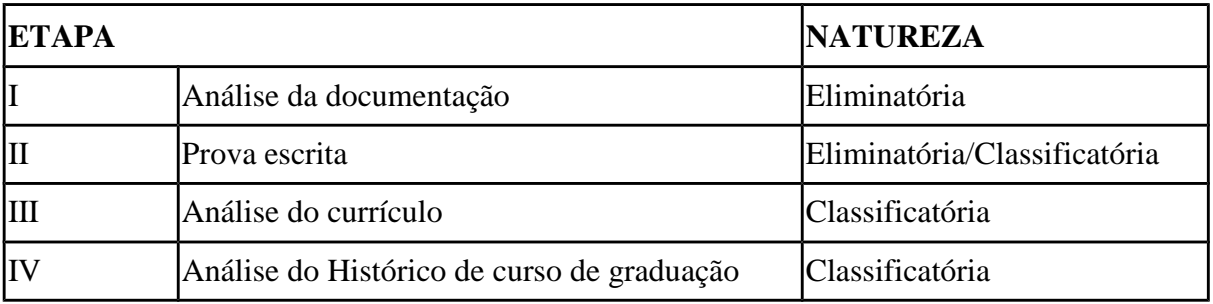

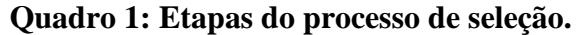

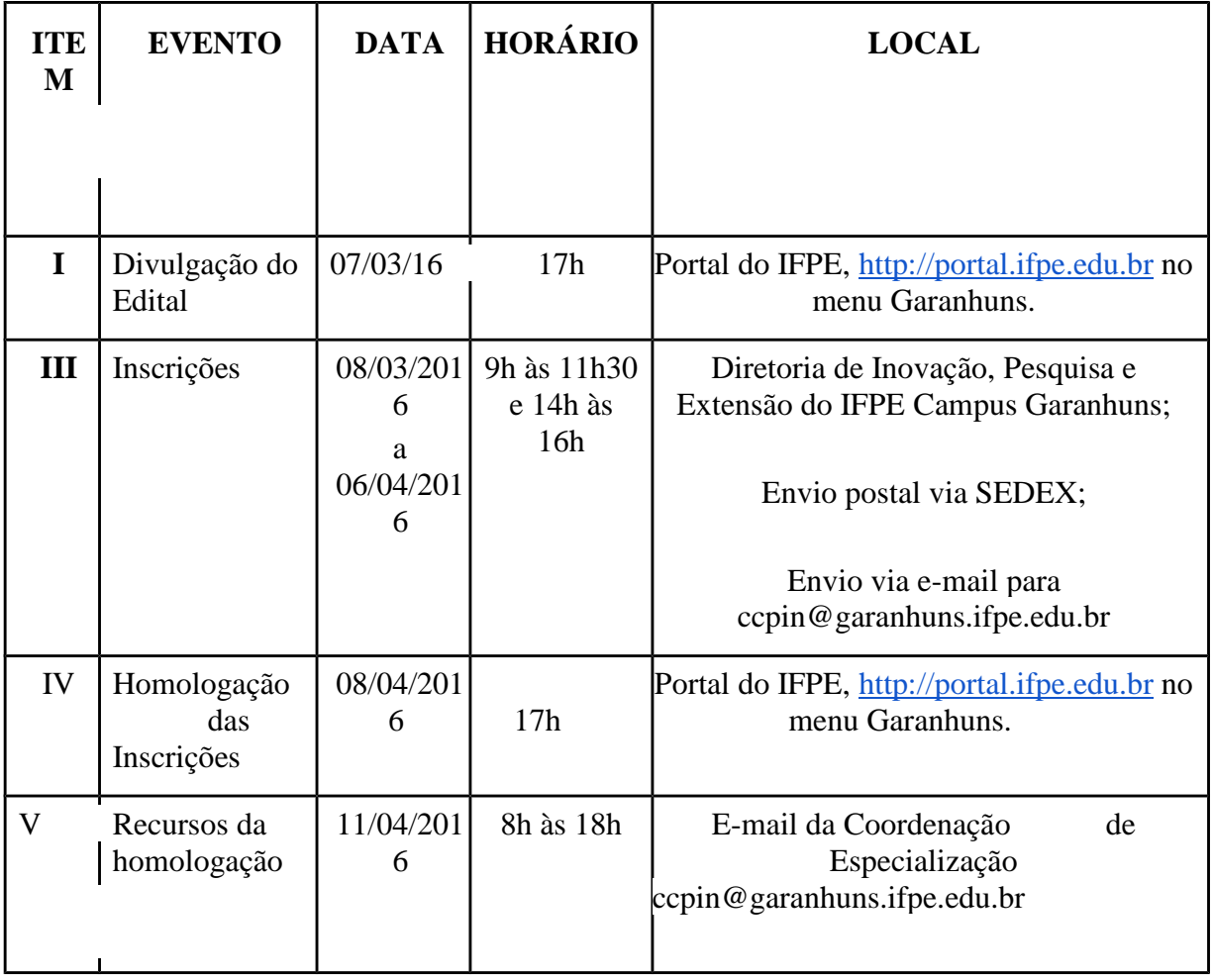

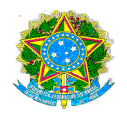

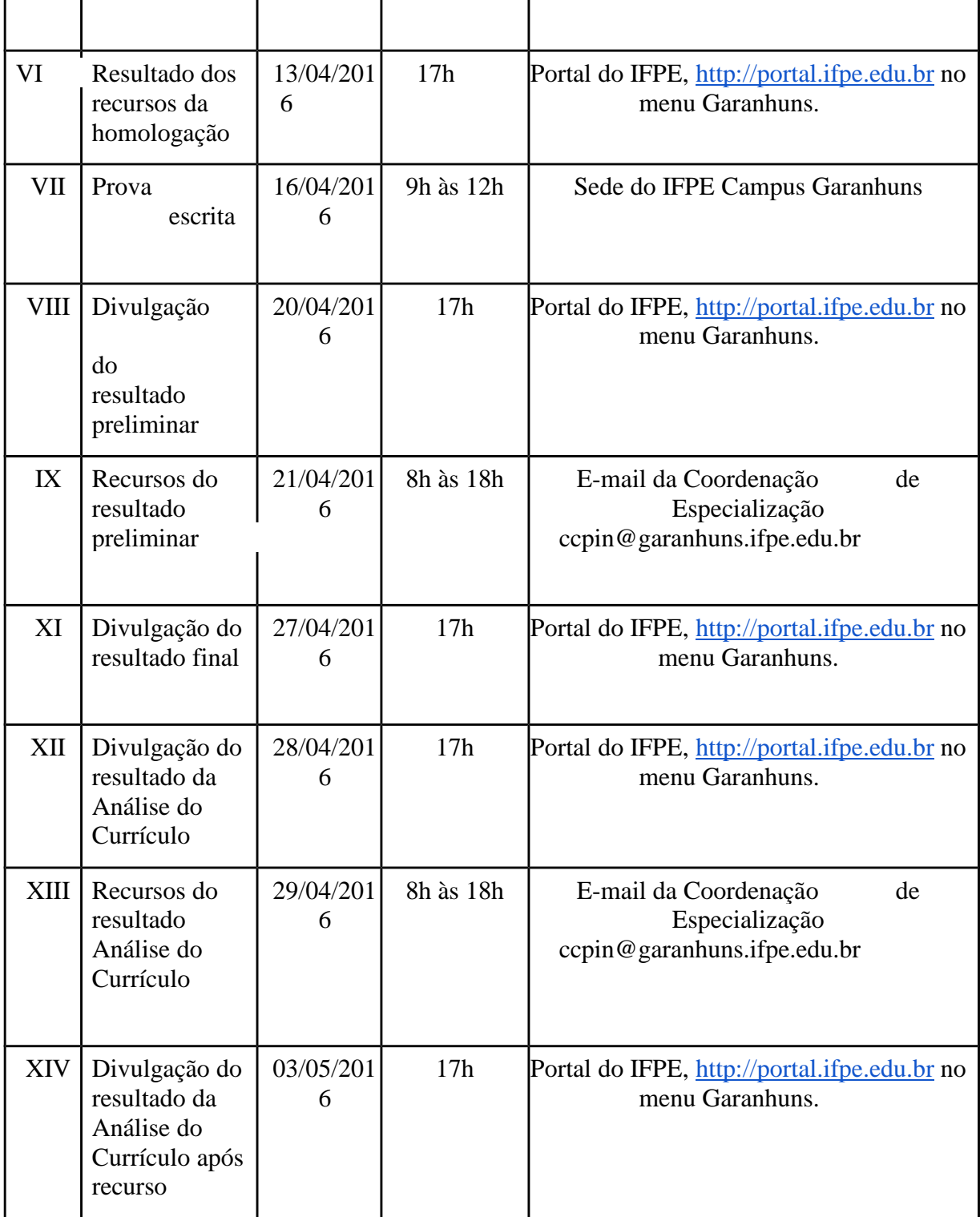

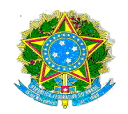

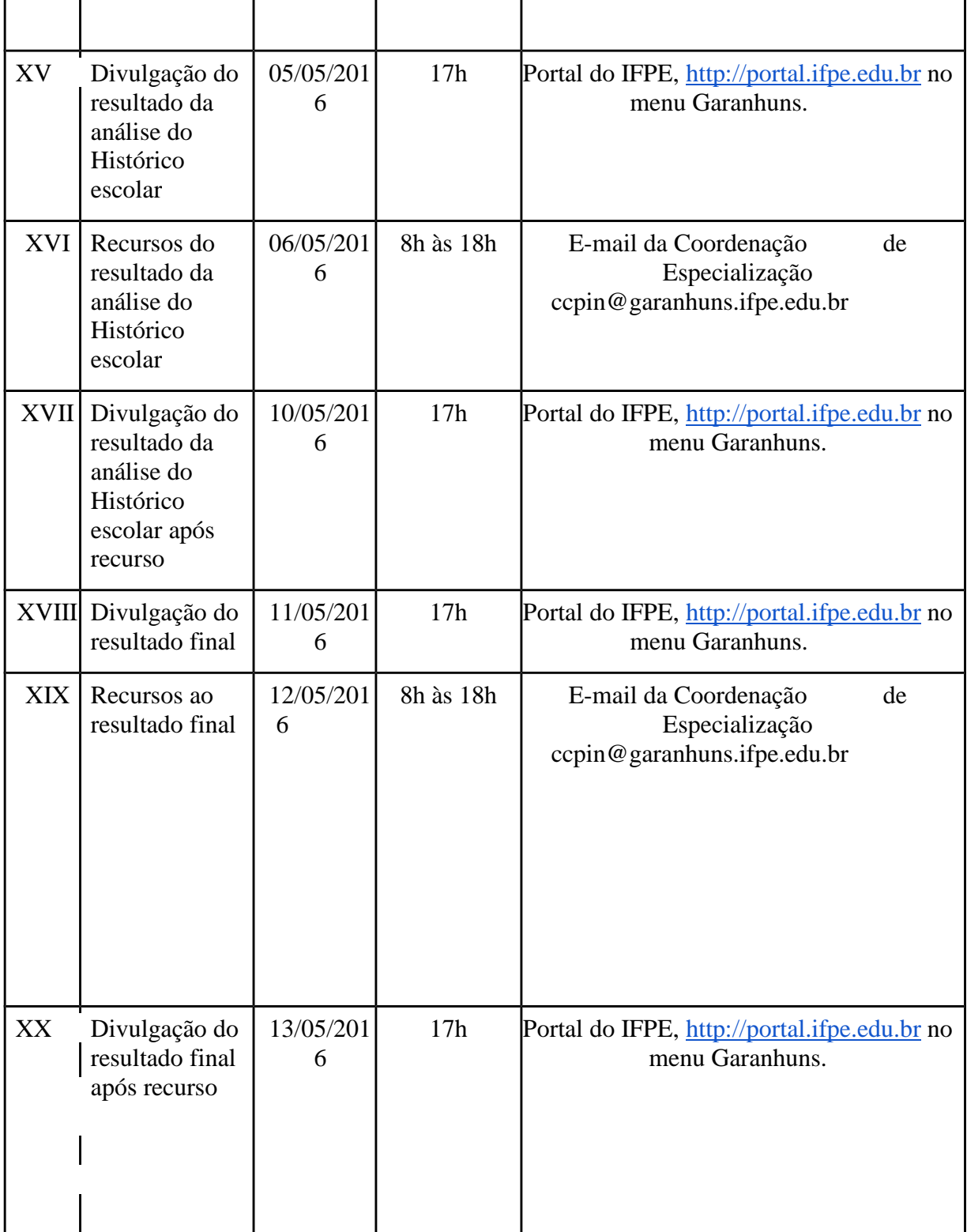

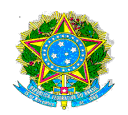

| <b>XXI</b>  | Matrículas dos<br>candidatos<br>selecionados | 16/05/201<br>6à<br>20/05/201<br>6 | 9h às 11h30<br>e 14h às<br>16h | Diretoria de Inovação, Pesquisa e<br>Extensão do (DIPEX) IFPE Campus<br>Garanhuns. |
|-------------|----------------------------------------------|-----------------------------------|--------------------------------|------------------------------------------------------------------------------------|
| <b>XXII</b> | Matrícula dos<br>candidatos<br>remanescentes | 23/05/201<br>6à<br>25/05/201<br>6 | 9h às 11h30<br>e 14h às<br>16h | Diretoria de Inovação, Pesquisa e<br>Extensão do (DIPEX) IFPE Campus<br>Garanhuns. |
| XXIII       | Início das aulas                             | 03/05/201<br>6                    | 19h                            | Mini-auditório do IFPE Campus<br>Garanhuns.                                        |

**Quadro 2: Cronograma do processo de seleção.**

7.2. O candidato que faltar a qualquer uma das Etapas do Processo de Inscrição e Seleção ou deixar de cumprir o estabelecido neste Edital estará automaticamente eliminado.

7.3 Em hipótese alguma haverá segunda chamada para qualquer uma das Etapas, sob qualquer pretexto, e nenhum candidato poderá realizá-la fora do local e horário determinados.

7.4. O Candidato com necessidades especiais deverá assinalar esta condição no formulário de inscrição e encaminhar à Comissão de Seleção a devida documentação comprobatória desta condição (Atestado Médico contendo o Diagnóstico e Código Internacional de Doenças), via protocolo do IFPE Campus Garanhuns, até o dia **06/04/2016**. Candidatos que não declararem essa condição no ato da inscrição não poderão recorrer em favor de sua situação posteriormente.

7.5. Caso o candidato com necessidades especiais precise de condições específicas para se submeter a qualquer das etapas de avaliação previstas neste Edital, deverá solicitá-la por meio de requerimento a ser entregue no protocolo do IFPE Campus Garanhuns, explicitando de forma clara quais condições específicas está solicitando, até o dia **06/04/2016**, com Atestado Médico contendo o Diagnóstico e Código Internacional de Doenças.

7.6. O candidato com necessidades especiais participará do processo seletivo no que se refere ao conteúdo, à avaliação e critérios de aprovação, ao horário e local de realização de aplicação das

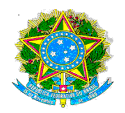

provas e à nota mínima exigida para aprovação em igualdade de condições com os demais candidatos.

## **8. DA ESTRUTURA DO PROCESSO SELETIVO**

### **8.1. Etapa 1 - ANÁLISE DA DOCUMENTAÇÃO**

8.1.1 Esta etapa corresponde à verificação da documentação exigida à inscrição no Processo de Seleção conforme item 6 deste edital.

8.1.2 O Candidato que não cumprir com as exigências do item 6 deste edital estará automaticamente eliminado.

### **8.2. Etapa 2 - AVALIAÇÃO ESCRITA DE CONHECIMENTOS ESPECÍFICOS**

8.2.1. A Etapa II consiste na Avaliação Escrita de Conhecimentos Específicos (Eliminatória/Classificatória), com duração de 3 (três) horas e será realizada no dia **16/04/2016** das **9 (nove) horas às 12 (doze) horas,** no IFPE *Campus* Garanhuns.

8.2.2. A Avaliação Escrita versará sobre os temas conforme Anexo III deste Edital, e constará de 20 (vinte) questões objetivas de múltipla escolha, valendo 0,50 (cinquenta décimos) cada uma. Não será permitida consulta durante a avaliação escrita e todo material portado pelo candidato deverá ser guardado. Será atribuído um valor de 0,0 (zero) a 10,0 (dez), com uma casa decimal, sendo considerado habilitado o candidato que obtiver nota igual ou superior a 7,0 (sete). Havendo questão(ões) nula(s), será(ão) atribuído(s) a pontuação correspondente para todos os candidatos. O resultado da prova escrita será definido como **PE**.

8.2.3. No dia da Avaliação Escrita de Conhecimentos Específicos, o candidato deverá estar munido de caneta esferográfica de tinta azul ou preta e documento de identidade original com foto.

## **8.3 Etapa 3 - ANÁLISE DO CURRÍCULO**

8.3.1. A Análise do Currículo é de caráter classificatório, consistindo de análise de títulos e trabalhos referidos no *Curriculum Vitae* (Plataforma *Lattes* - CNPq) devidamente comprovados.

8.3.2. A Análise Curricular receberá uma nota de 0,0 (zero) a 10,0 (dez), com uma casa decimal.

8.3.3. Para avaliação do currículo serão considerados a Experiência Profissional, a participação em projetos, a formação em outros cursos de pós-graduação, conforme quadro abaixo.

8.3.4 Apenas os candidatos aprovados nas Etapas 1 e 2 participarão desta etapa.

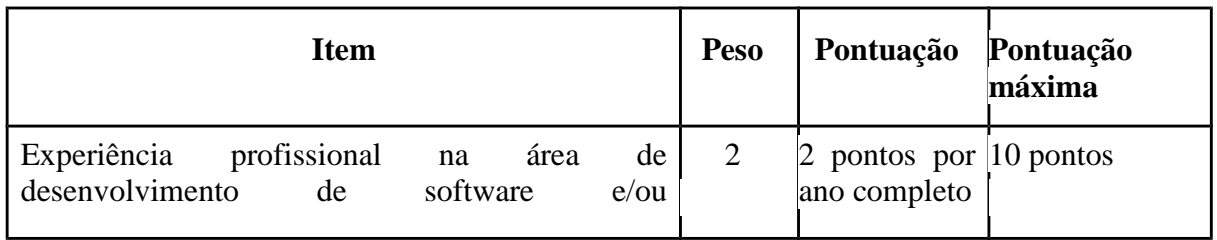

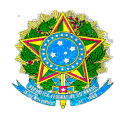

| empreendedorismo e/ou gestão.<br>Variável definida como <b>EXP</b> .                                                                                                    |       |                                                        |  |
|----------------------------------------------------------------------------------------------------|-------|--------------------------------------------------------|--|
| Participação como estudante monitor de disciplina<br>e/ou Participação como estudante de iniciação<br>científica ou tecnológica e/ou Participação como<br>estudante extensionista.<br>Variável definida como <b>MIE</b> . | $\pm$ | ponto por $ 10 \rangle$ pontos<br>semestre<br>completo |  |
| Outros cursos de nível pós-graduação.                                                                                                    | 2     | 10 pontos por $ 10 \rangle$ pontos<br><b>curso</b>     |  |
| Variável definida como <b>POS</b> .                                                                                                    |       | concluído                                              |  |

**Quadro 3 – Tabela de Pontuação**

Seu resultado será definido como **AC** e será definido por meio da fórmula**: AC = (2\*EXP + MIE + 2\*POS)/5**

# **8.4. Etapa 4 – ANÁLISE DO HISTÓRICO ESCOLAR**

8.4.1 Para análise do histórico escolar do curso superior será considerada uma escala de 0,0 (zero) a 10,0 (dez). Caso o histórico do candidato possua conceitos em lugar de notas e a conversão seja feita no próprio histórico ou haja uma indicação no próprio histórico de como realizar esta conversão, esta será a conversão adotada. Caso não haja uma indicação no próprio histórico de como realizar esta conversão, a média escolar será computada de acordo com a tabela a seguir, considerando média ponderada pelos créditos da disciplina:

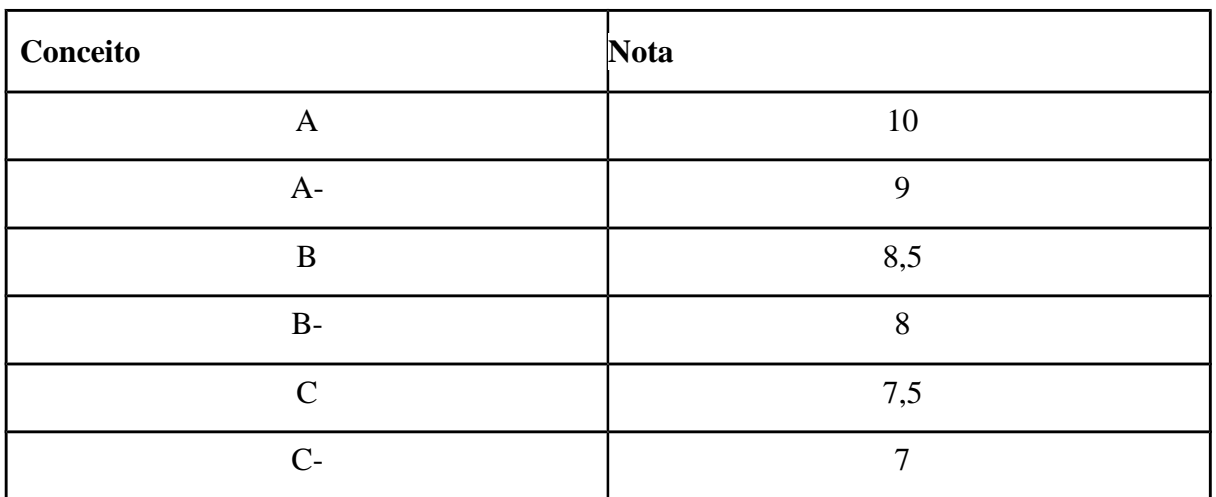

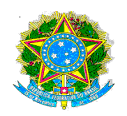

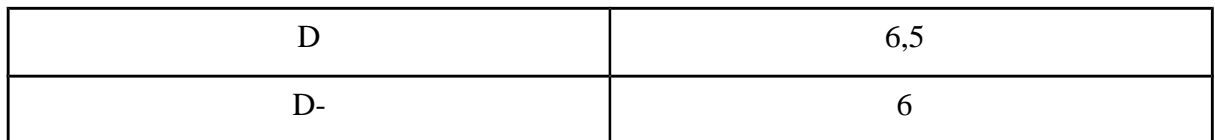

**Quadro 4 – Pontuação equivalente Conceito-Nota**

Seu resultado será definido como **ME**.

### **8.5 Resultado final**

8.5.1 A pontuação final alcançada pelo candidato será calculada considerando as pontuações obtidas na prova de conhecimento específicos (PE), análise de currículo (AC) e média escolar (ME).

8.5.2 O cálculo utilizará média ponderada, no qual será atribuído um peso de 3 pontos para a prova de conhecimento específico (PE), peso de 3 pontos para análise do currículo (AC) e peso de 4 pontos para a média escolar (ME).

8.5.3 O resultado final (NF) será expresso através da fórmula definida abaixo:

## **NF = (3\*PE + 3\*AC + 4\*ME)/10**

### **9. DO RESULTADO**

9.1. O resultado do Processo Seletivo será expresso pela pontuação final alcançada, de acordo com a fórmula definida em 8.5, sendo classificados os candidatos com pontuação acima ou igual a 7,0 (sete), em ordem decrescente da pontuação obtida, e obedecido o número de vagas disponíveis.

9.2 - Em caso de empate na pontuação final dos candidatos, terá preferência o candidato que, na seguinte ordem:

a) obtiver maior pontuação na nota da Avaliação do Histórico Escolar;

b) obtiver maior pontuação na nota da Análise do Currículo;

c) obtiver maior pontuação na nota da Avaliação Escrita de Conhecimentos Específicos;

9.2.1 - Persistindo o empate, terá preferência o candidato com maior idade.

9.3. As notas de todos os Candidatos participantes das Etapas I, II, III e V serão publicadas no sítio do IFPE Campus Garanhuns http://www.garanhuns.ifpe.edu.br, conforme Quadro 2: Cronograma do Processo de Seleção, bem como o Resultado Final com a homologação definitiva das Notas Finais (NF) dos candidatos que ocorrerá no dia **13/05/2016**, a partir das 17h.

### **10. DOS RECURSOS**

10.1. Todos os recursos constantes no Cronograma do Quadro 2 deverão ser encaminhados à Comissão de Seleção, devidamente fundamentados, e entregues por e-mail para ccpin@garanhuns.ifpe.edu.br, obedecendo as datas e horários previstos no Quadro 2.

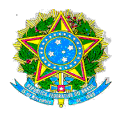

10.2. Os recursos serão avaliados pela Comissão Examinadora.

## **10. DA MATRÍCULA**

10.1. A matrícula dos candidatos selecionados deverá ser efetivada no Instituto Federal de Pernambuco, setor de Diretoria de Pesquisa, Inovação e Extensão (DIPEX), IFPE Campus Garanhuns, nos dias 16/05/2016 à 20/05/2016 das 09h às 11h30 e das 14h às 16h.

10.2. Caso algum candidato deixe de efetivar sua matrícula no período indicado no item 10.1, e haja candidatos aprovados em lista de espera, a Comissão responsável pela seleção realizará chamadas subsequentes, conforme ordem classificatória, entre os dias **23/05/2016 a 25/05/2016**, até o preenchimento das vagas ociosas.

10.3. No ato da matrícula os candidatos aprovados deverão apresentar os originais dos seguintes documentos:

10.3.1. Título de eleitor com comprovante de votação;

10.3.2. Duas fotos 3x4;

10.3.3. Comprovante de endereço;

10.3.4. Diploma de graduação ou declaração de conclusão do curso superior, no caso de não têlo apresentado no ato da inscrição.

# **11. DISPOSIÇÕES FINAIS**

11.1. Ao se inscrever o candidato reconhece a aceitação das normas estabelecidas no presente Edital.

11.2. Os candidatos aprovados farão a matrícula no setor de Diretoria de Pesquisa, Inovação e Extensão (DIPEX), IFPE Campus Garanhuns de **16/05/2016 à 20/05/2016**, conforme Quadro 2. O não comparecimento do candidato no prazo estabelecido pela Coordenação será tido como desistência, ficando a Coordenação autorizada a excluí-lo e a convocar o candidato seguinte na ordem de classificação geral.

11.3. Esclarecimentos e informações adicionais, acerca do conteúdo deste Edital, poderão ser sanados por meio do e-mail: ccpin@garanhuns.ifpe.edu.br ou no setor de Diretoria de Pesquisa, Inovação e Extensão (DIPEX) do IFPE Campus Garanhuns, pelo telefone **(87) 3221-3100**, no horário das **9h às 11h30 e 14h às 16h.**

11.4. Os casos omissos ou duvidosos e as situações não previstas no presente Edital serão analisados e resolvidos pela Comissão responsável pela Seleção e submetidos à PROPESQ para apreciação.

Garanhuns, 07 de março de 2016.

### REITORA

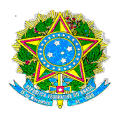

## **ANEXO I**

# **MINISTÉRIO DA EDUCAÇÃO SECRETARIA DE EDUCAÇÃO PROFISSIONAL E TECNOLÓGICA INSTITUTO FEDERAL DE EDUCAÇÃO, CIÊNCIA E TECNOLOGIA DE PERNAMBUCO CAMPUS GARANHUNS**

**INSCRIÇÃO Nº.\_\_\_\_\_\_\_\_\_\_\_\_**

Uso exclusivo do IFPE

# **FICHA DE INSCRIÇÃO**

**CURSO DE PÓS-GRADUAÇÃO LATO SENSU EM Inovação e Desenvolvimento de software para a web e dispositivos móveis DADOS PESSOAIS** 

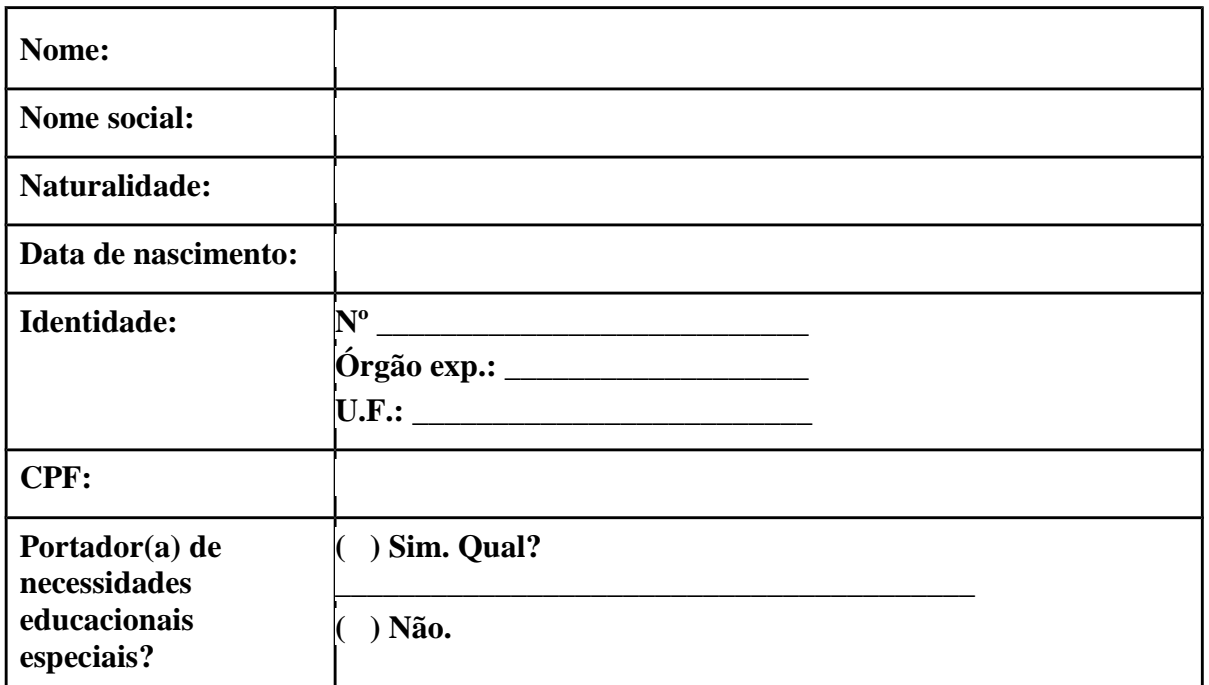

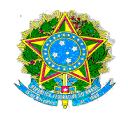

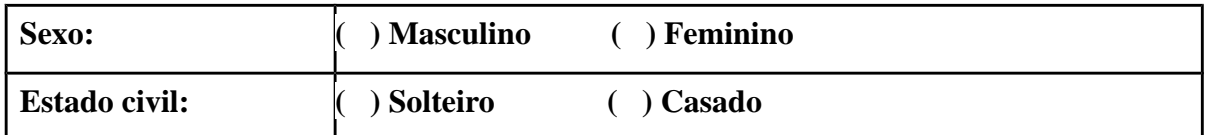

# **DOMICÍLIO ATUAL**

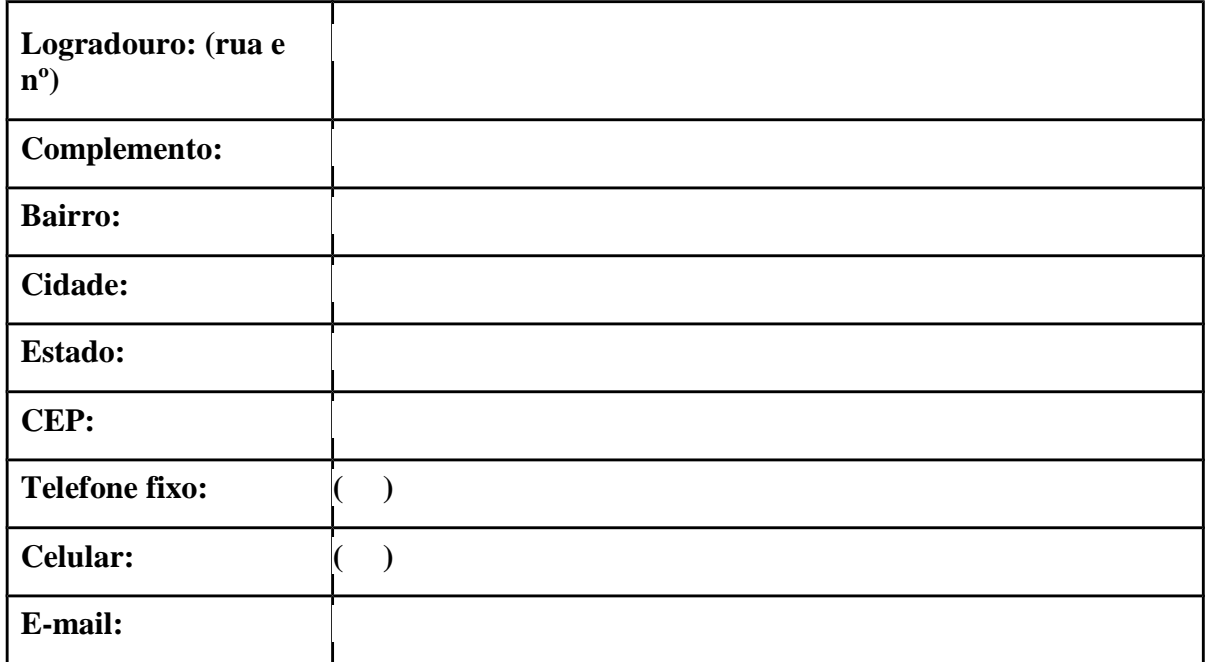

### **TERMO DE COMPROMISSO**

DECLARO estar de acordo com todas as normas do presente processo seletivo e afirmo que este formulário contém informações completas e exatas, que aceito o sistema e os critérios adotados pelo IFPE para avaliar-me.

**Em \_\_\_\_\_\_\_\_\_\_\_\_\_\_\_\_ de \_\_\_\_\_\_\_\_\_\_\_\_\_\_\_\_\_\_\_\_\_\_\_\_ de \_\_\_\_\_\_\_\_\_.**

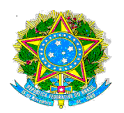

## **ANEXO II**

# **MINISTÉRIO DA EDUCAÇÃO SECRETARIA DE EDUCAÇÃO PROFISSIONAL E TECNOLÓGICA INSTITUTO FEDERAL DE EDUCAÇÃO, CIÊNCIA E TECNOLOGIA DE PERNAMBUCO CAMPUS GARANHUNS**

## **REQUERIMENTO DE RECURSO DIRIGIDO AO COLEGIADO DO CURSO**

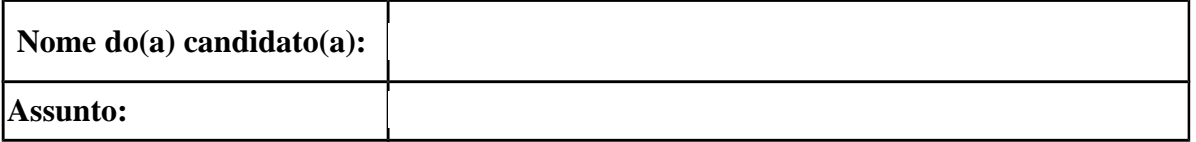

# **RAZÕES DO RECURSO (FUNDAMENTAÇÃO)**

**Nestes termos, pede deferimento:**

 $\frac{\frac{1}{2} \frac{1}{2} \$ 

Assinatura do requerente

**PARA USO DO COLEGIADO - DECISÃO DO COLEGIADO**

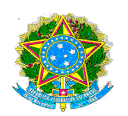

## **( ) INDEFERIDO ( ) DEFERIDO**

**Observações:**

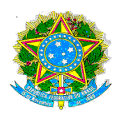

### **ANEXO III**

## **CONTEÚDO PROGRAMÁTICO DA AVALIAÇÃO ESCRITA**

1. Lógica e Linguagem de Programação: 1.1 Conceitos fundamentais; 1.2 Tipos primitivos de dados; 1.3 Memória, constantes e variáveis; 1.4 Operadores aritméticos, lógicos e relacionais; 1.5 Comandos básicos de atribuição e de entrada e saída de dados; 1.6 Funções primitivas; 1.7 Estruturas condicionais; Estruturas de repetição; 1.8 Estrutura de dados homogêneas; 1.9 Estrutura de dados heterogêneas; 1.10 Procedimentos e funções; 1.11 Variáveis globais e locais; 1.12 Passagem de parâmetros por valor e referência; 1.13 Algoritmos de ordenação; 1.14 Pesquisa sequencial e binária; 1.15 Recursividade; 1.16 Desenvolvimento de tipo registro;1.17 Pilha, Fila, Lista, Lista Circular; 1.18 Ambientes de desenvolvimento de programas; 1.19 API gráfica, componentes e eventos; 1.20 Arquiteturas Cliente-servidor; 1.21 Prototipação de sistemas e testes; 1.22 Linguagem Java.

2. Orientação a Objetos: 2.1 Encapsulamento; 2.2 Herança; 2.3 Polimorfismo.

3. Programação Web: 3.1 Ambientes de desenvolvimento e linguagens de programação para WEB; 3.2 Bases de HTML: Criação de formulários; 3.3 Folha de estilo (CSS); 3.4 Funções básicas e avançadas; 3.5 Cookies e sessão; 3.6 Prototipação de sistemas; 3.7 Javascript; 3.8 PHP: Conceitos Básicos, Tipos de Dados, Operadores, Estruturas de Controle, Funções; 3.9 Java para Web: Servlets, Java Server Pages - JSP, Java Server Faces – JSF.

4. Banco de Dados: 4.1 Classes de usuários; 4.2 Arquitetura de modelos de banco de dados; 4.3 Arquitetura cliente-servidor e multicamadas; 4.4 Esquema, instância e estado de um banco de dados; 4.5 Linguagens do SGBD; 4.6 Modelo entidade relacionamento; 4.7 Modelo relacional (tabelas, chaves primárias e estrangeiras); 4.8 Normalização; 4.9 Dependências funcionais; 4.10 Formas normais baseadas em chaves primárias; 4.11 Ferramentas CASE para modelagem de dados; 4.12 Linguagem de definição e controle de dados (DDL e DCL); 4.13 Linguagem de manipulação de dados (DML); 4.14 Consultas em SQL; 4.15 Noções de Datawarehouse.

5. Engenharia de Software: 5.1 Análise de Requisitos; 5.2 Projeto; 5.3 Testes; 5.4 Implementação; 5.5 (Unified Modeling Language (UML); 5.6 Padrões de Projeto; 5.7 RUP (Rational Unified Process); 5.8 Noções de Extreme Programming